# **Версионное хранение данных**

Типы версионностей

**Тригубова Оксана**

Архитектор данных

こりい

Oksana.Trigubova@X5.ru

## **О чем поговорим**?

- 1. Что такое техническая история?
- 2. Что такое бизнес-история? Рассмотрим на примере ассортимента в магазине
- 3. Двойная история
- 4. В каких объектах может быть историчность?
- 5. PIT зачем он нужен?
- 6. Примеры работы с историей

### **Виды историчности**

### **По типу**

- Техническая
- 2. Бизнес
- 3. Двойная

### **По способу хранения**

- SCD0 значения атрибутов не будут меняться
- 2. SCD1 значения атрибутов полностью заменяются на новые
- 3. SCD2 добавление новой строки с сохранением предыдущей и сохранение в дополнительных столбцах признаков актуальности. Такой подход позволяет сохранить историчность.
- 4. Срезы

## **Техническая история**

### 1. Запись с источника –

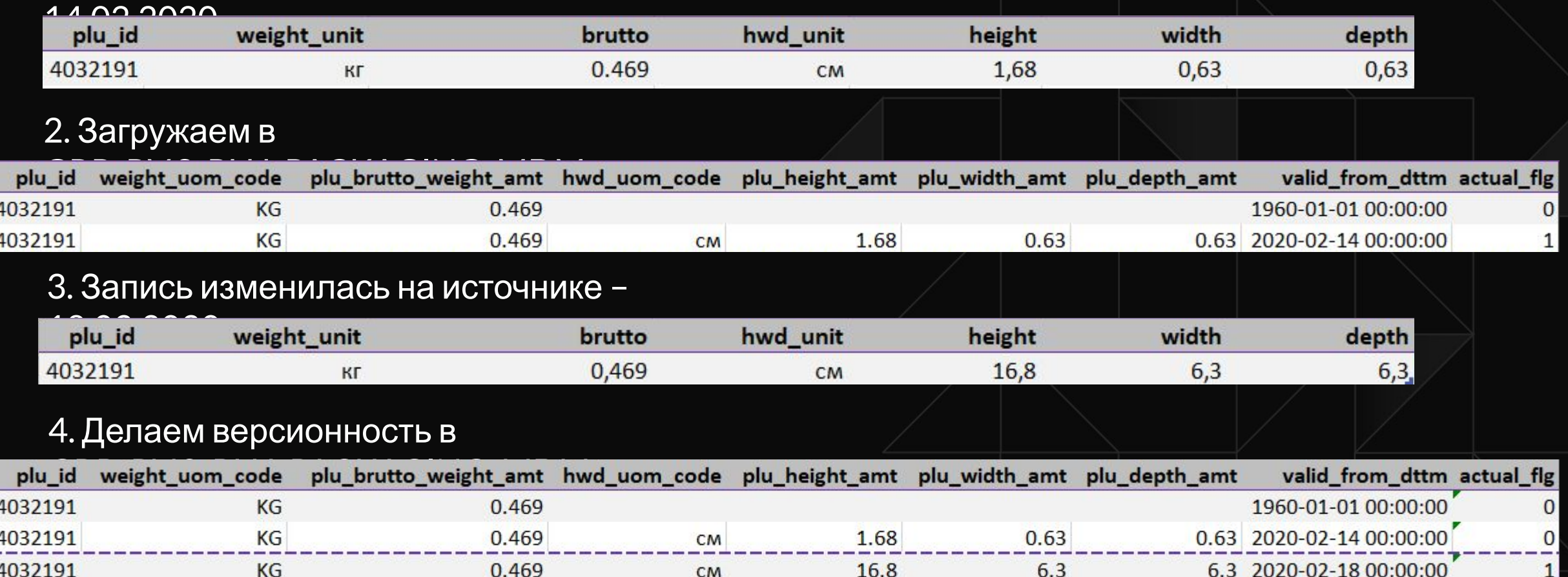

### **Техническая история**

 - это хронология изменения атрибутов какого-либо объекта - происходит вследствие обновления записи на источнике или расчета нового значения

Непрерывность:

от даты "сотворения мира" - '01-01-1960' ('01-01-1960 00:00:00') до даты "апокалипсиса" - '01-01-5999' ('01-01-5999 00:00:00')

## **Техническая история**

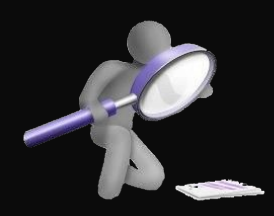

Разбор инцидентов

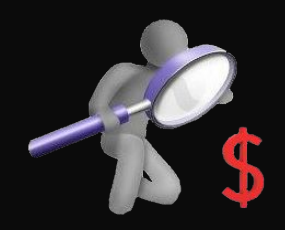

Восстановление отчетности

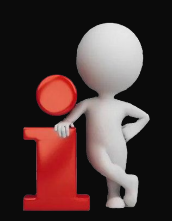

Нужна пользователям, когда отражает бизнеспроцесс

### **Бизнес** - **история**

### ассортимента в магазине

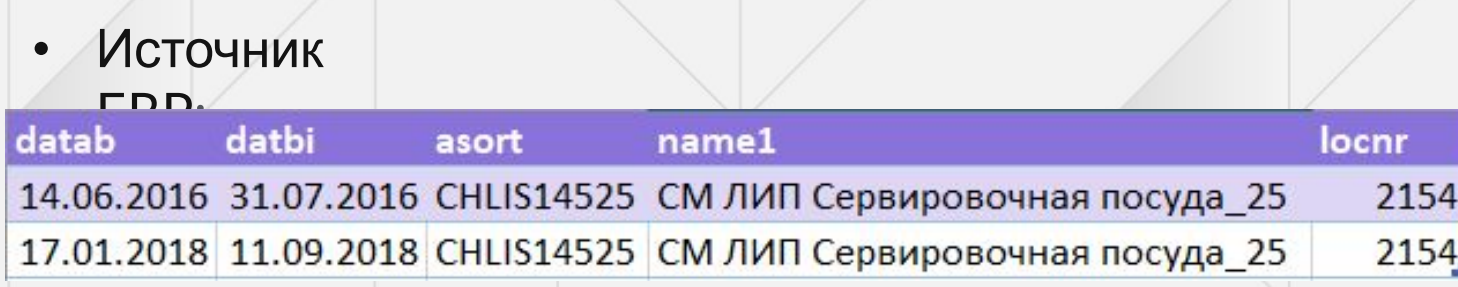

#### • После загрузки в EDW -

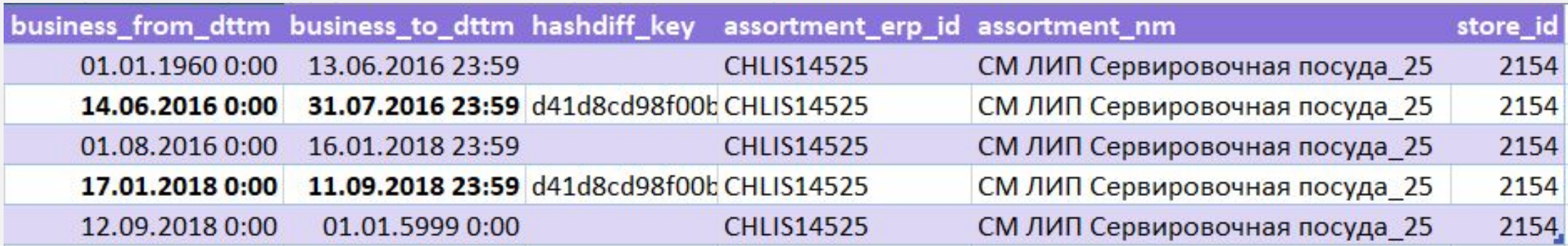

### **Бизнес** - **история**

#### рассчитываемая

#### • Даты действия товара в ассортименте –

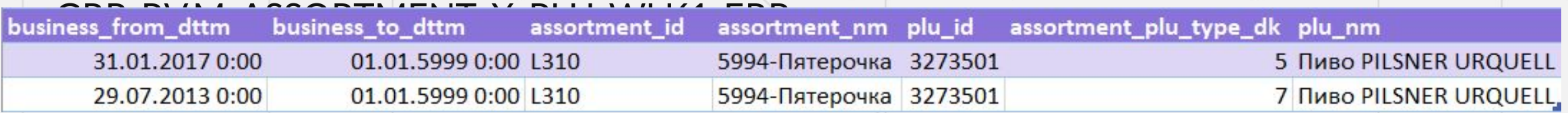

• Даты действия локального ассортимента – GRP\_RV.S\_ASSORTMENT\_WRS1\_ERP\_tid\_assortment\_nm

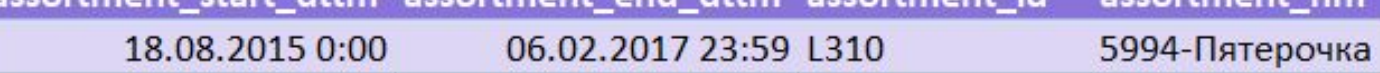

#### • Результат расчета в Bridge -

#### GRAP V BULL TVAR

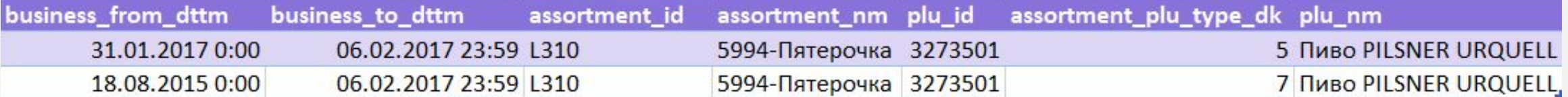

### **Бизнес** - **история**

– хронология изменения атрибутов, отражающие время их действия, описывающих бизнес-процесс.

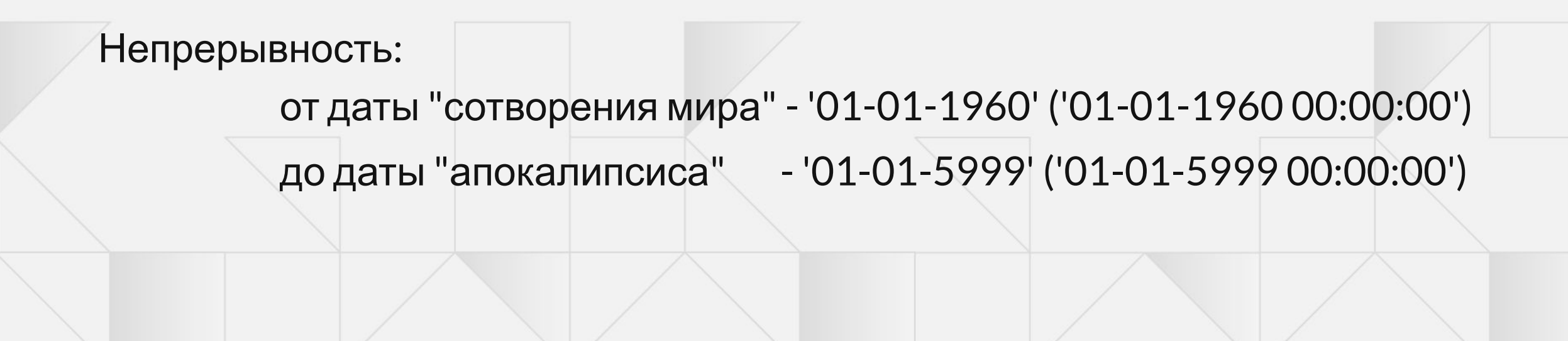

## **Двойная история**

### Бизнес-ключ: **link\_key**, **business\_from\_dttm** Полный ключ: **valid\_from\_dttm, link\_key**, **business\_from\_dttm**

### Товар в ассортименте GRP\_RV.M\_ASSORTMENT\_X\_PLU\_WLK1\_ERP

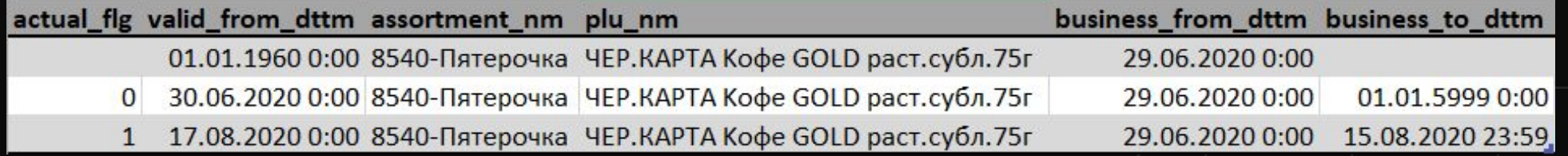

#### ссортимент в магазине GRP\_RV.S\_ASSORTMENT\_X\_STORE\_WRSZ\_ERP

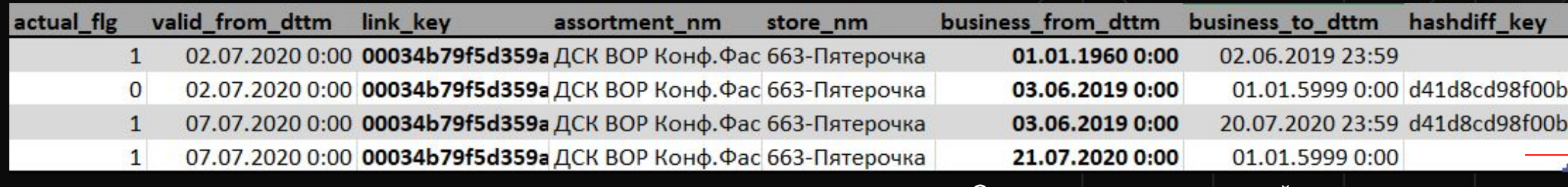

Связь существует, но не действует

## **Какая историчность возможна**?

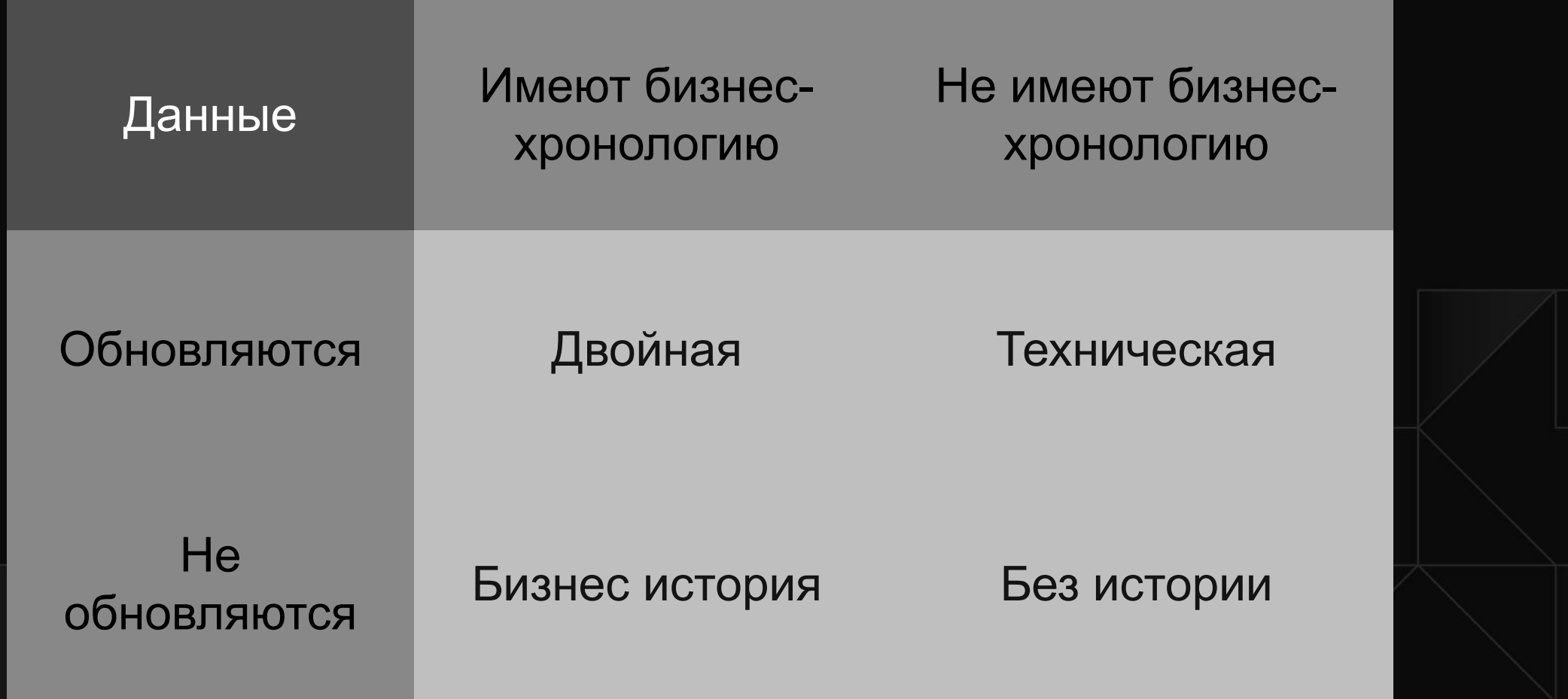

### **Хранение по способу извлечения**

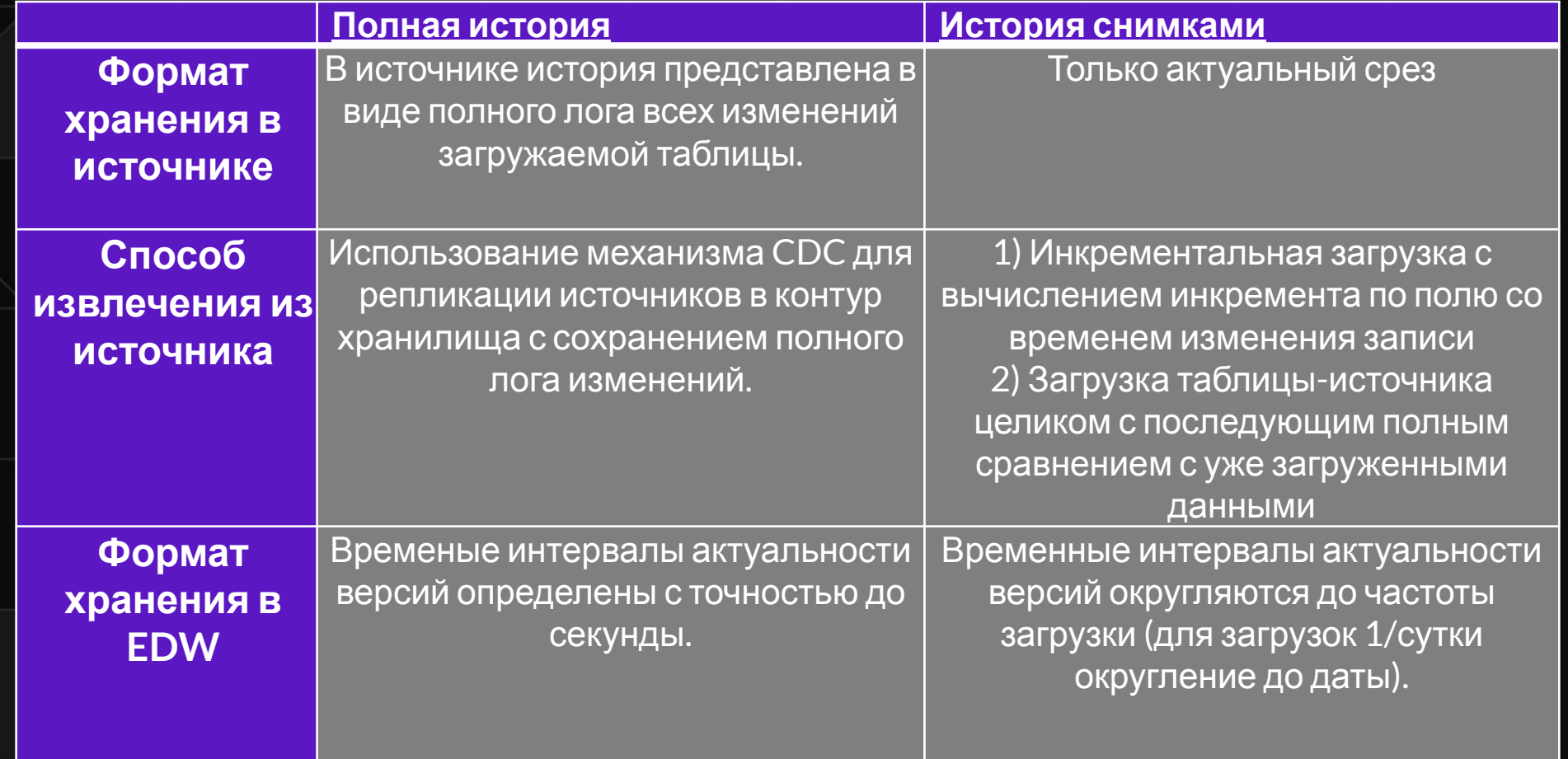

## **В каких объектах может быть историчность**?

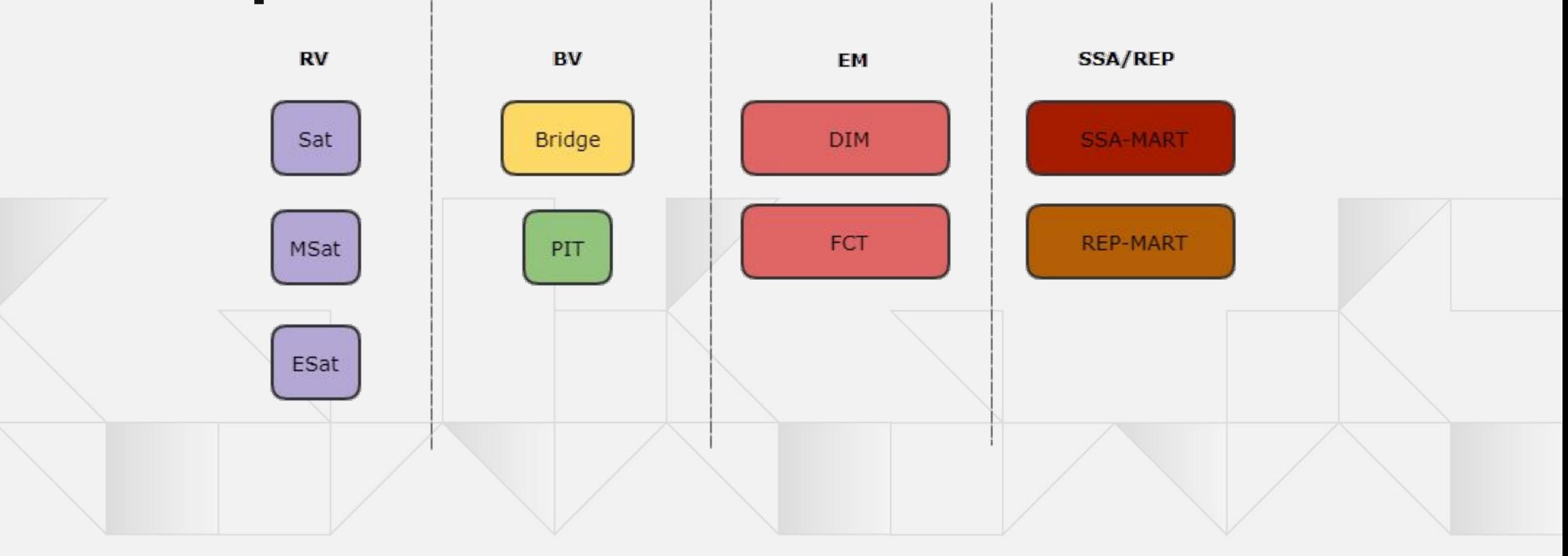

## Point-in-Time (PIT)

– предназначен для построения сводной истории изменения атрибутов сущности.

### **Критерии создания**

- Пересечение истории, из нескольких сателлитов/бриджей сущности
- Расчет интервалов актуальности записей  $\alpha$  (valid\_from\_dttm  $\rightarrow$  valid\_from\_dttm + valid\_to\_dttm)

## Point-in-Time (PIT)

### Структура таблицы

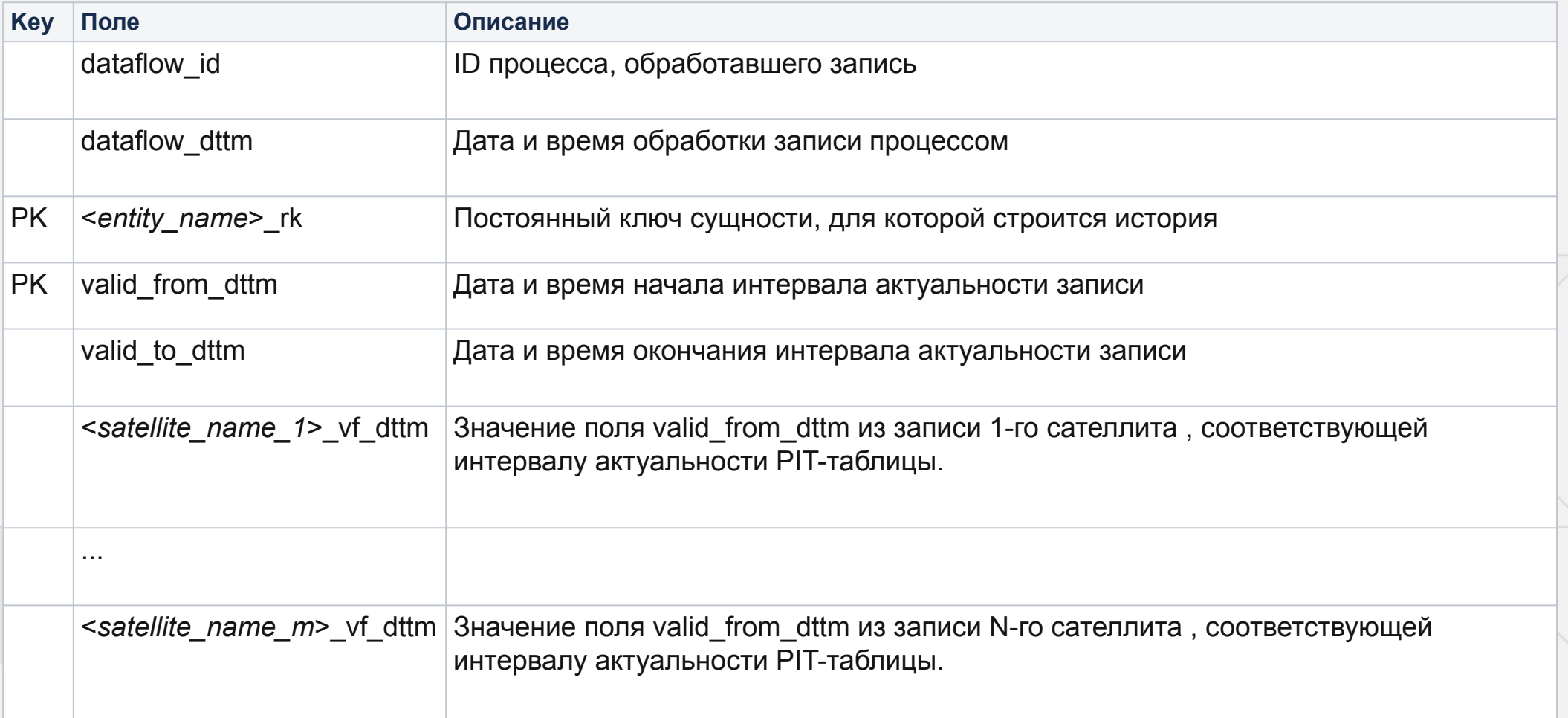

## Point-in-Time (PIT

Структура таблицы для двойной версионности

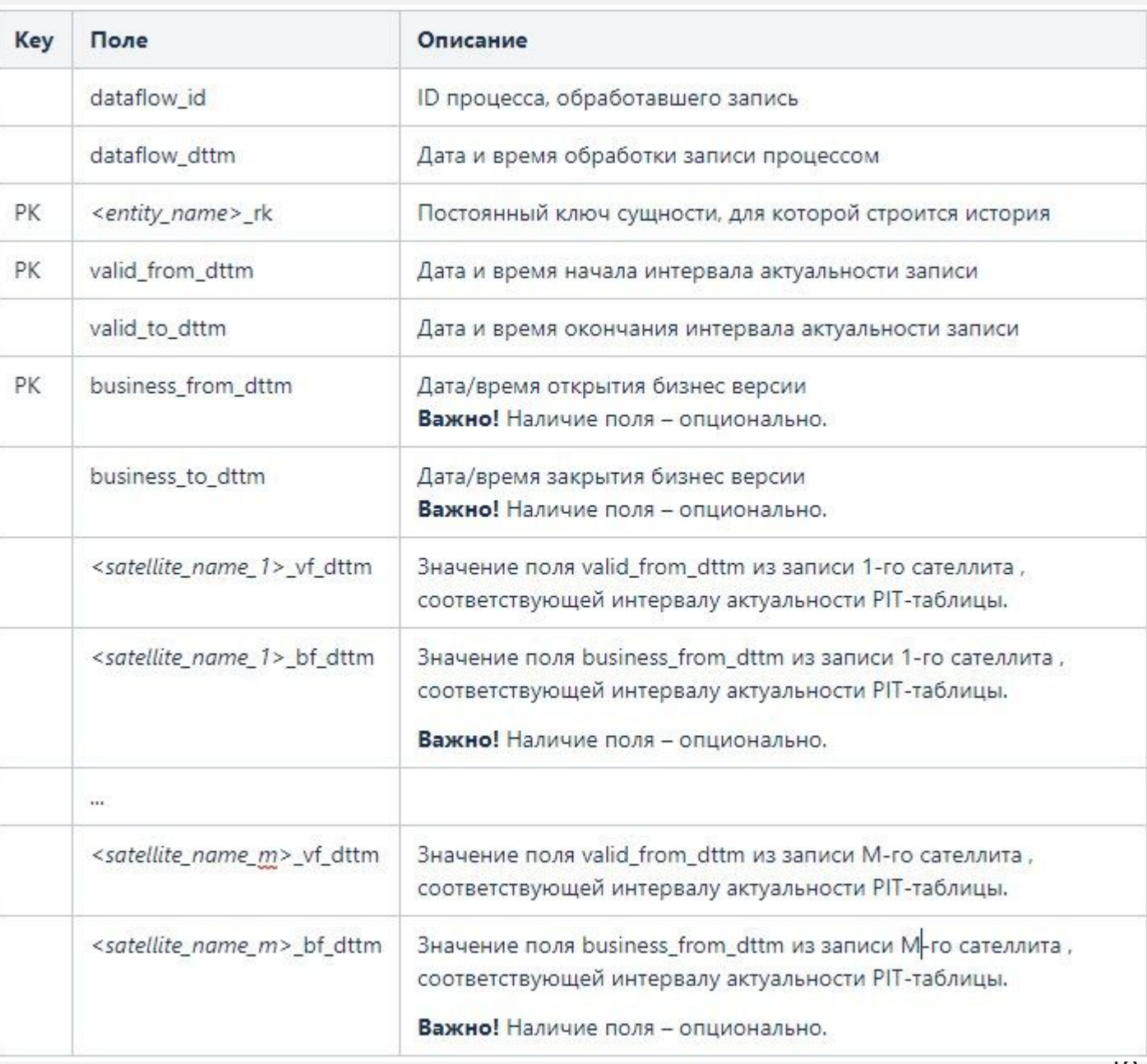

## Point-in-Time (PIT)

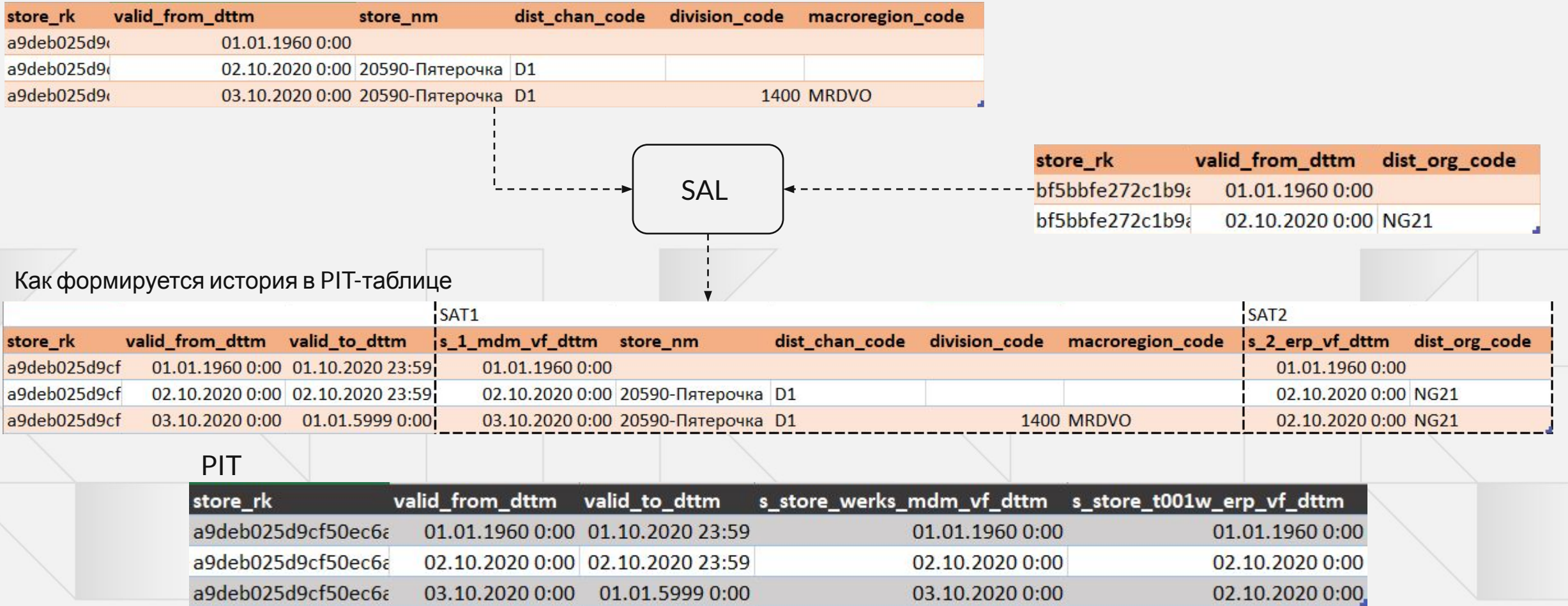

## Point-in-Time (PIT)

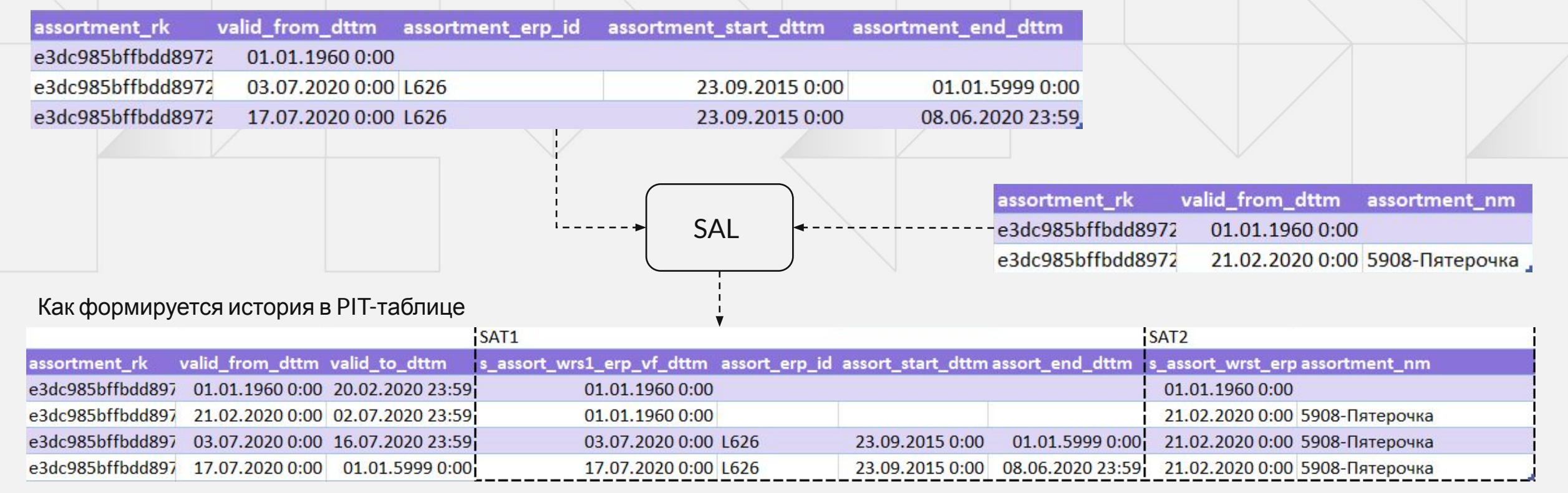

#### PIT

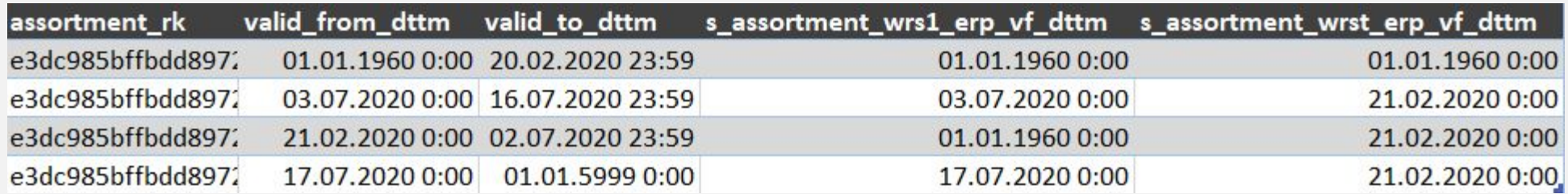

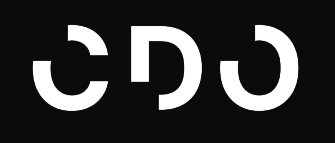

## Примеры работы с историей

#### Дано товар в магазине в нескольких типах ассортимента GRP\_BV.B\_ASSORTMENT\_X\_PLU\_X\_STORE

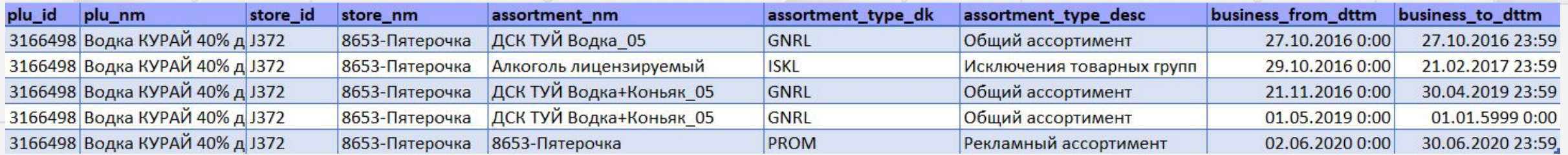

#### Что хотим

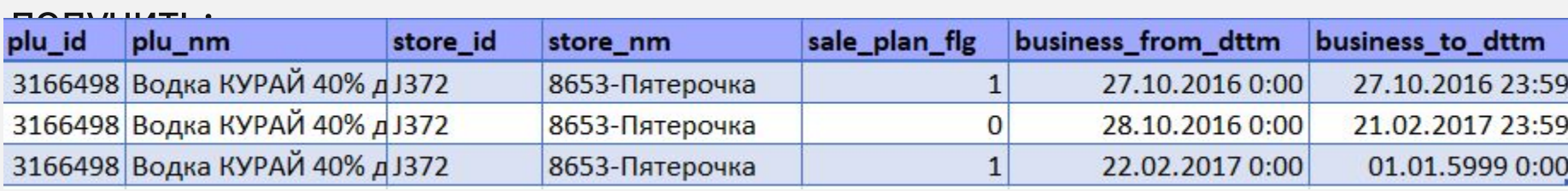

#### 1. ORIGINAL\_INTERVALS: Разметили типы ассортимента – определили

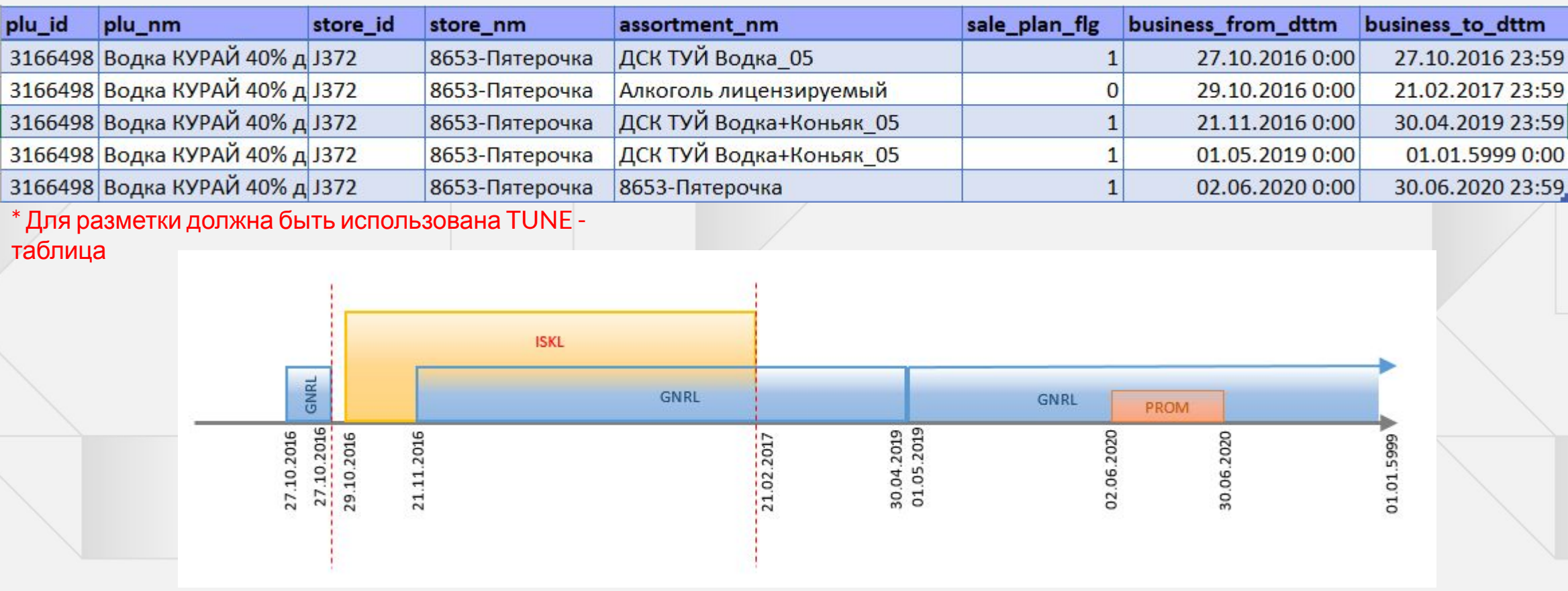

### 2. CALENDAR: Разворачиваем исходные интервалы в

### календарь

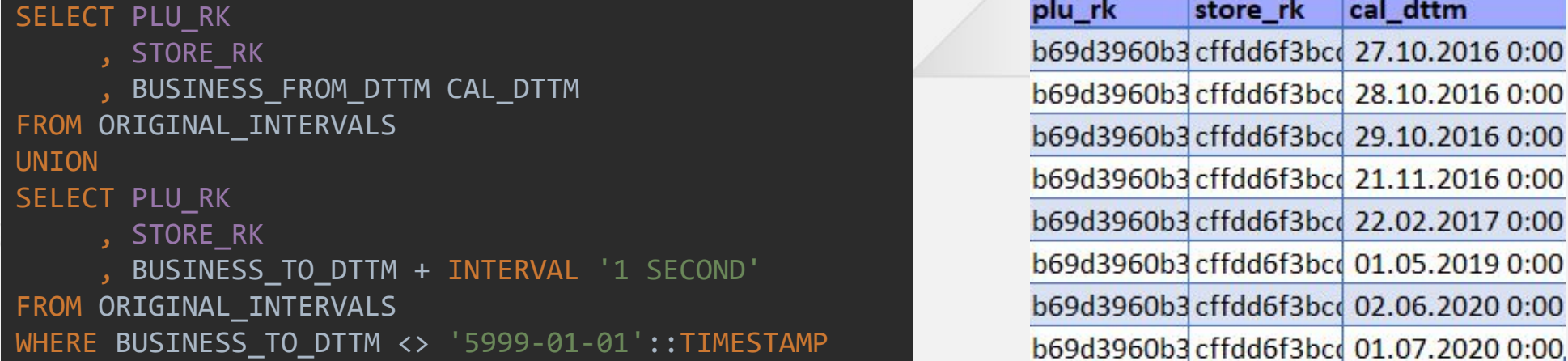

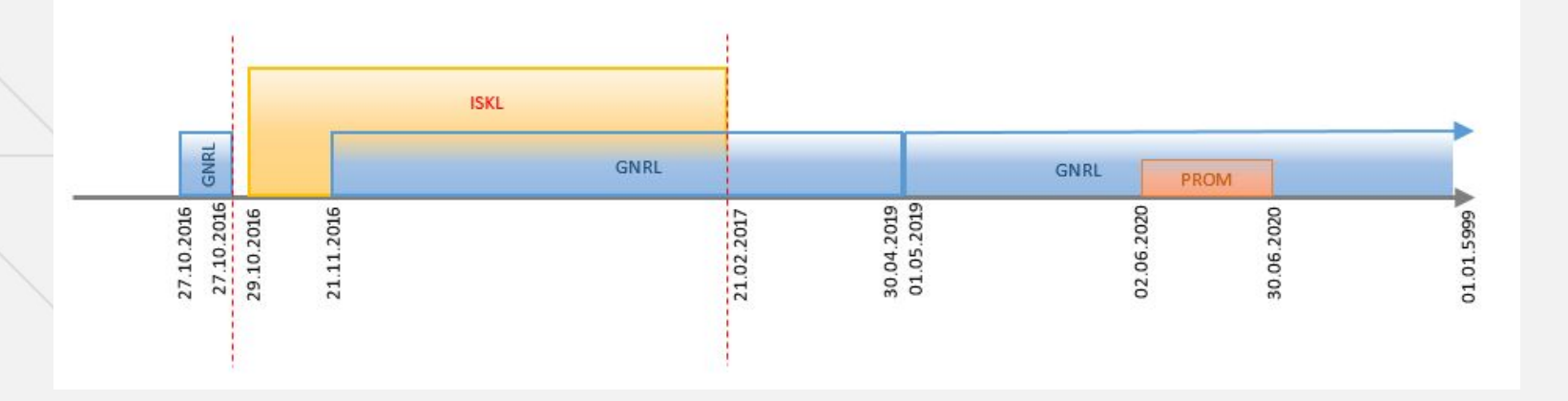

:00

 $:00$ 

3. NEW\_INTERVALS\_WITH\_SALE\_PLAN\_FLG: Расставляем каждому дню календаря флаги с учетом приоритета

#### SELECT C.PLU\_RK

- , C.STORE\_RK
- , *COALESCE*(*MIN*(OI.SALE\_PLAN\_FLG),0) AS SALE\_PLAN\_FLG
- , C.CAL\_DTTM

FROM CALENDAR C

```
LEFT JOIN ORIGINAL_INTERVALS OI
```

```
ON C.PLU RK = OI.PLU RK
```

```
AND C.STORE_RK = OI.STORE_RK
```

```
AND C.CAL DTTM >= OI.BUSINESS FROM DTTM
```
AND C.CAL\_DTTM <= OI.BUSINESS\_TO\_DTTM

```
GROUP BY C.PLU_RK
```
- , C.STORE\_RK
- , C.CAL\_DTTM

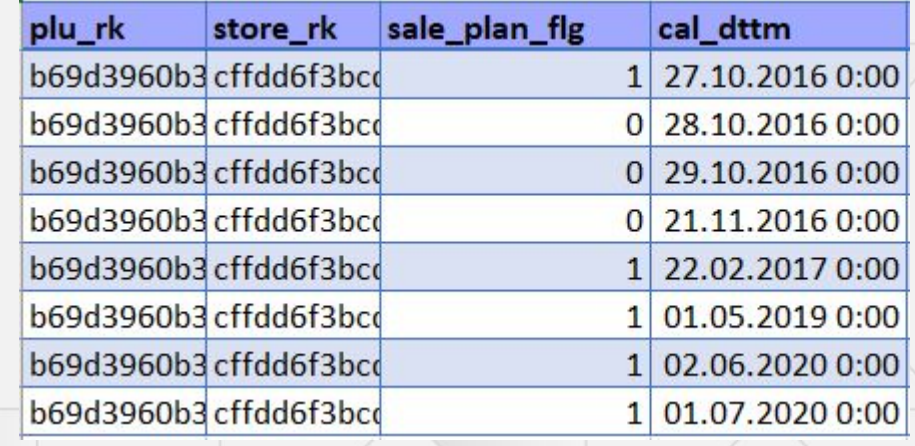

4. LG\_SALE\_PLAN\_FLG Присваиваем предыдущее состояние флага

1 01.07.2020 0:00

b69d3960b3 cffdd6f3bcc

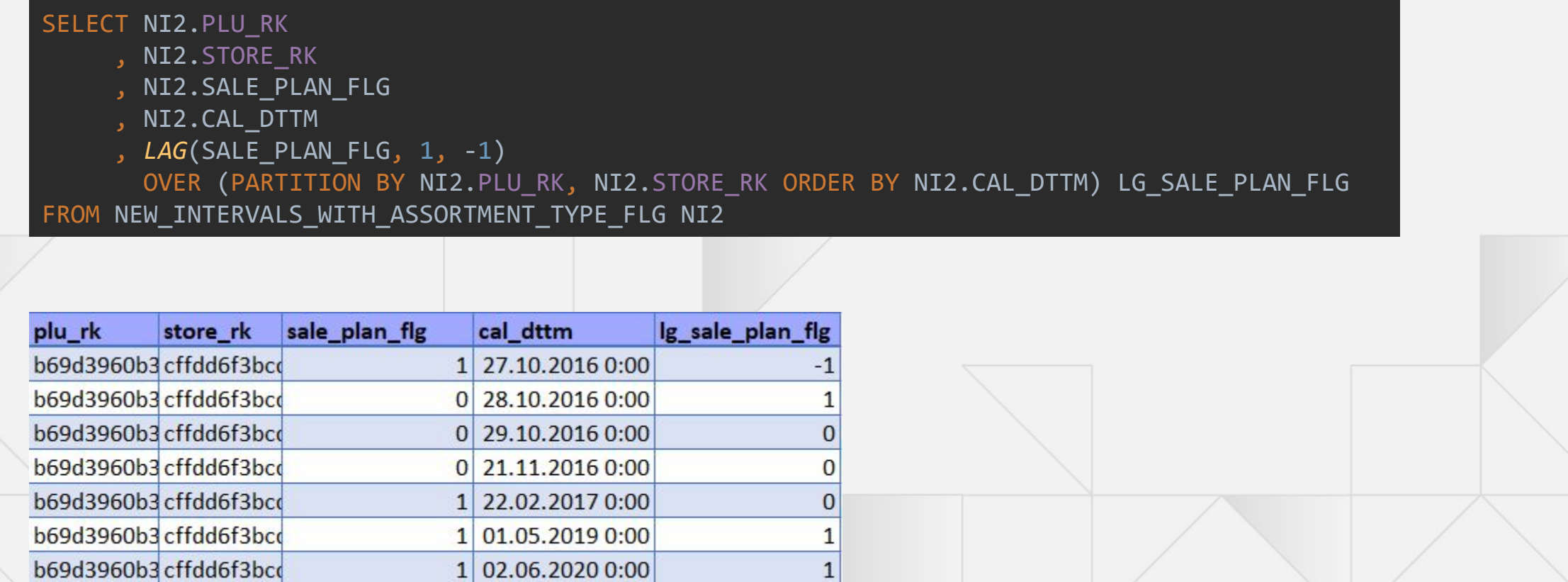

 $1$ 

5. Итог. Нарезаем историю. Убираем строки, у которых состояние флага не изменилось

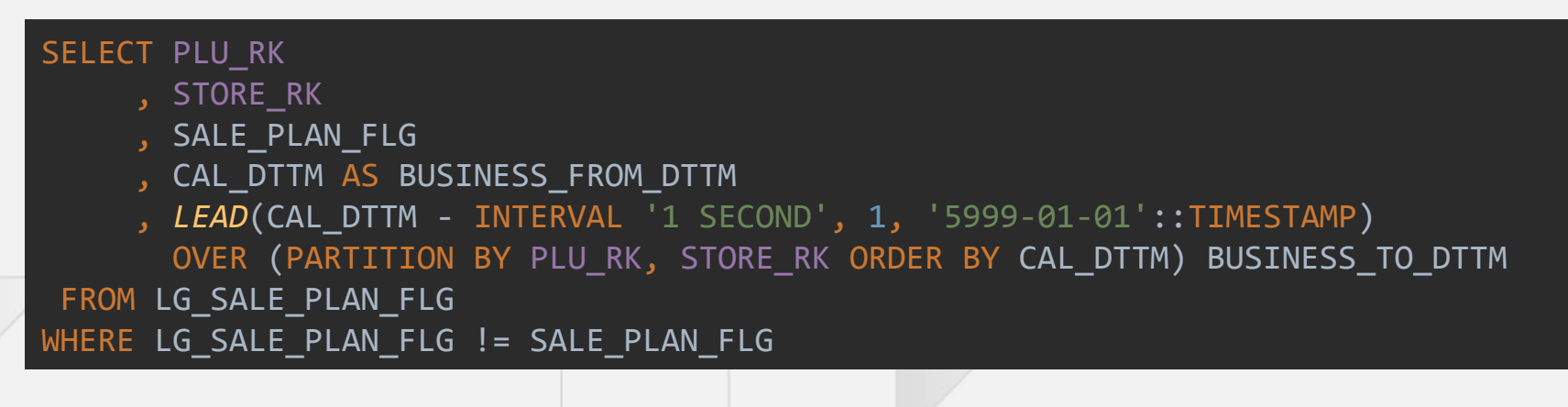

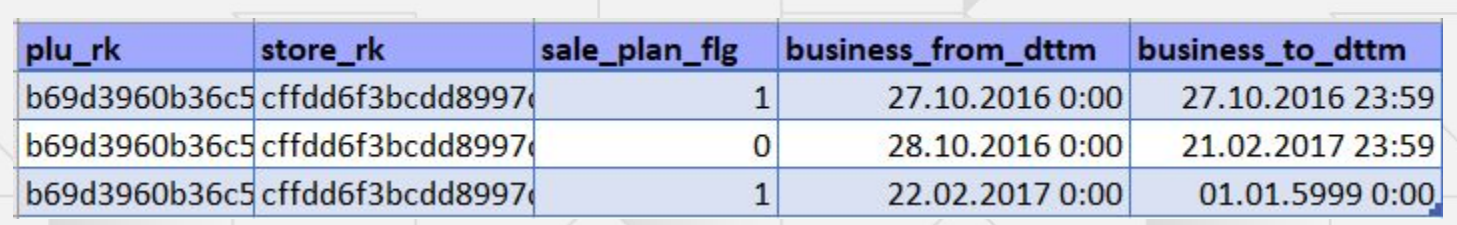

## **Версионное хранение данных**

**Тригубо ва Оксана**

Архитектор данных

Oksana.Trigubova@X5.ru

こりつ